## **Příloha Dodatku:**

Příloha č.1 Rozpočet Partnera (tj. Kalkulačka jednotek partnera)

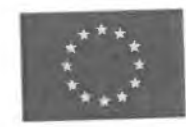

evropská unie Evropské strukturální a investiční fondy<br>Operační program Výzkum, vývoj a vzdělávání MIMSTERSTV SKOLSTV

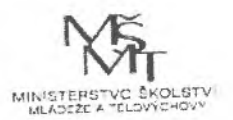

verze <sup>1</sup>

## **KALKULAČKA JEDNOTEK** Pomůcka pro výběr aktivit 7a - 7g<br>výzvy č. 02\_19\_78 OP VVV

v Žádosti o podporu ve výzvě č. 02\_19\_078 i a vzdělávání (OP VVV). plementace krajských akčních plánů Il Operačního programu Výzkum, vývoj a vzdělávání (OP VVV).

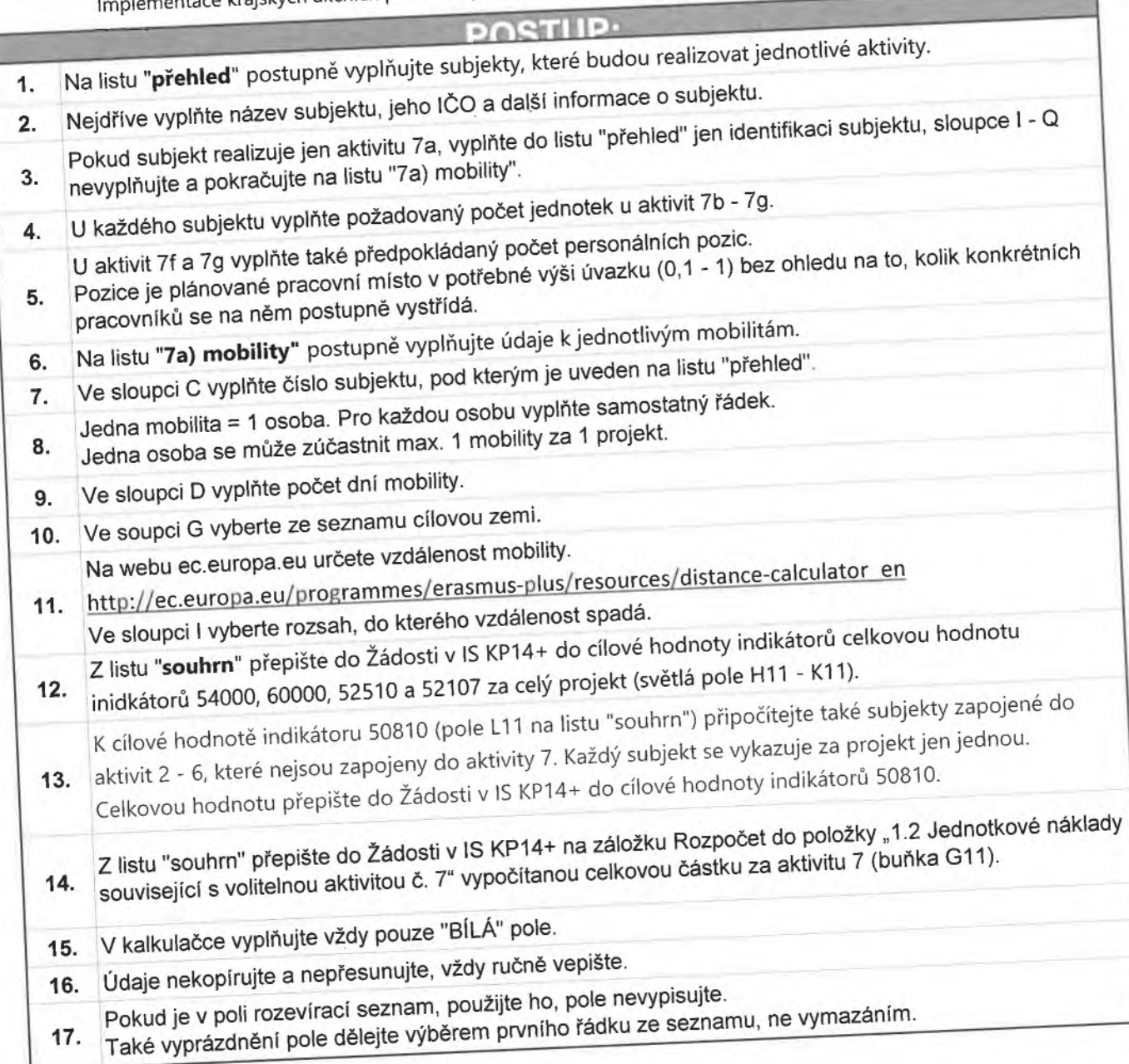

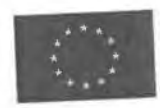

EVROPSKÁ UNIE Evropské etnikturální a investiční fondy Evropské strukturalní a invectorii a vzdělávání<br>Operační program Výzkum, vývoj a vzdělávání

**MALES** 

**1**

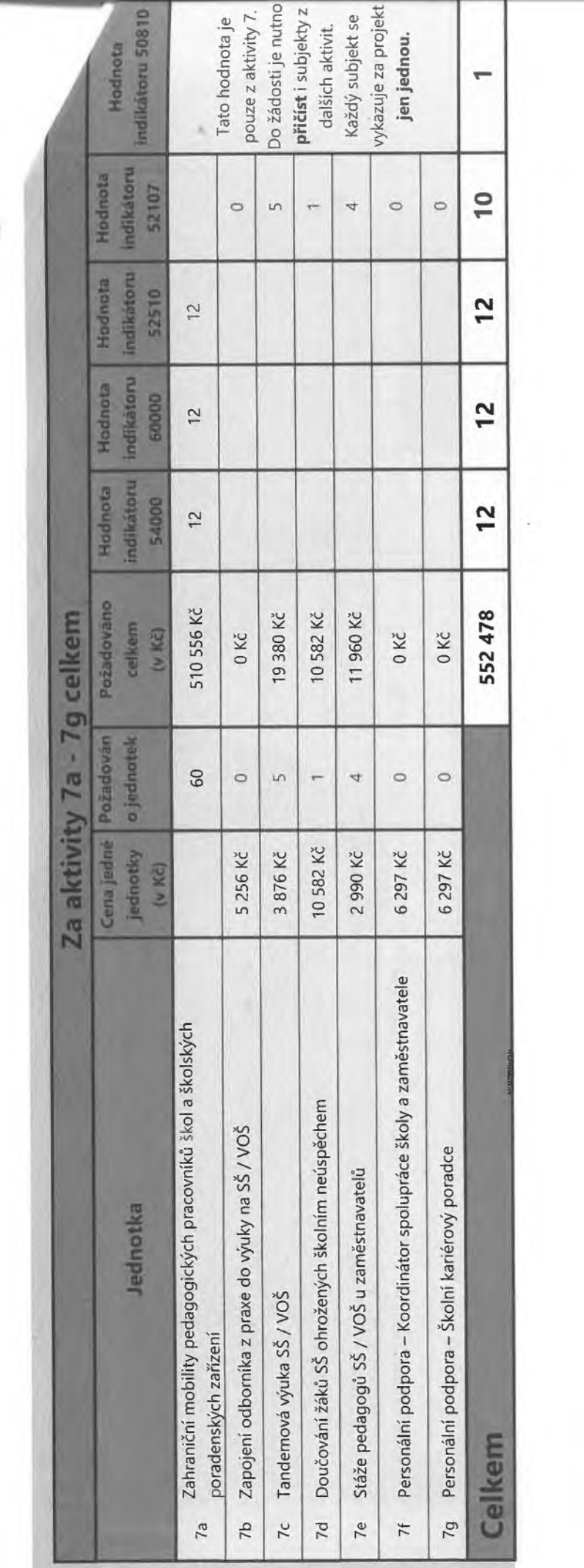

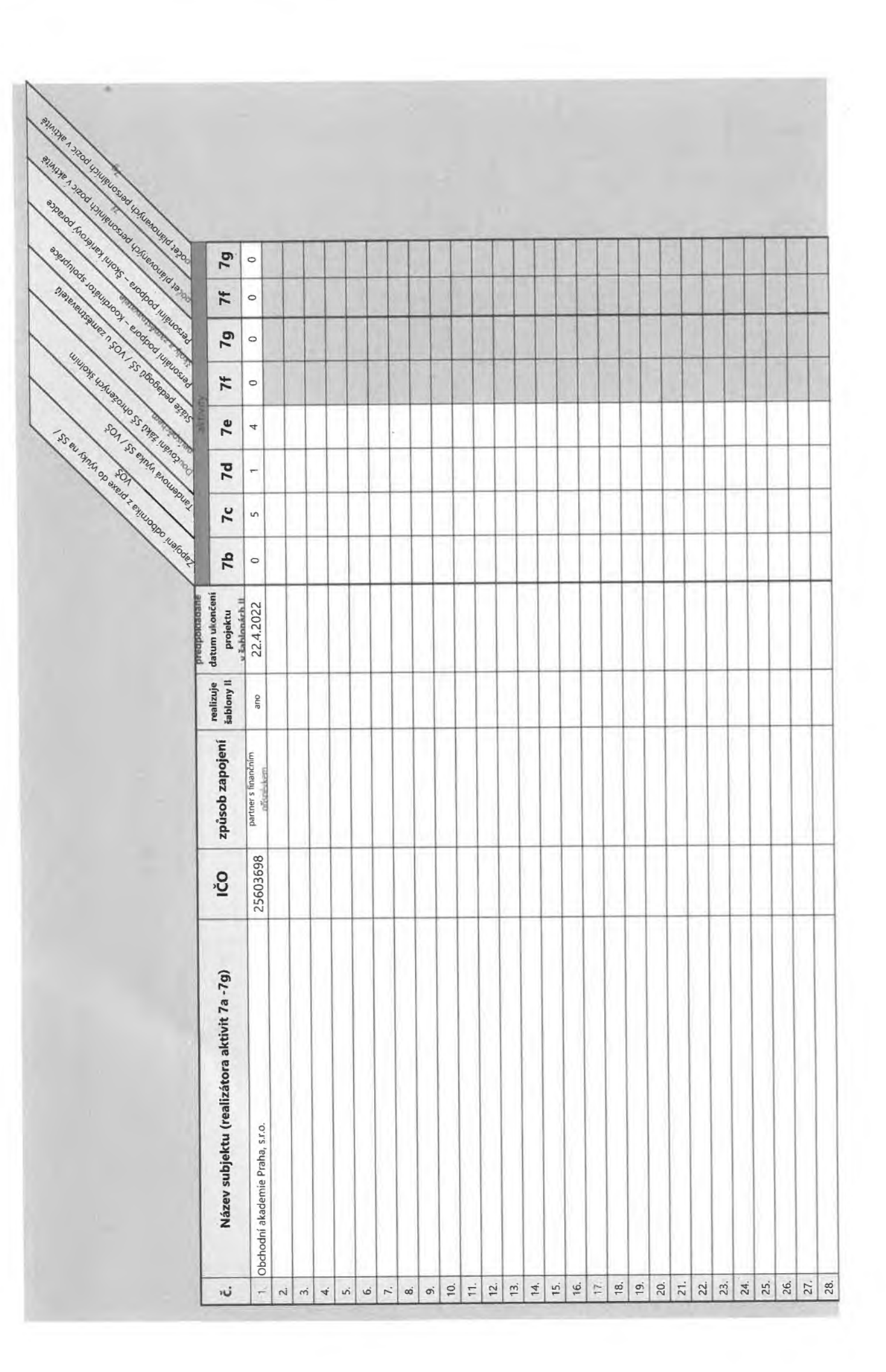

p

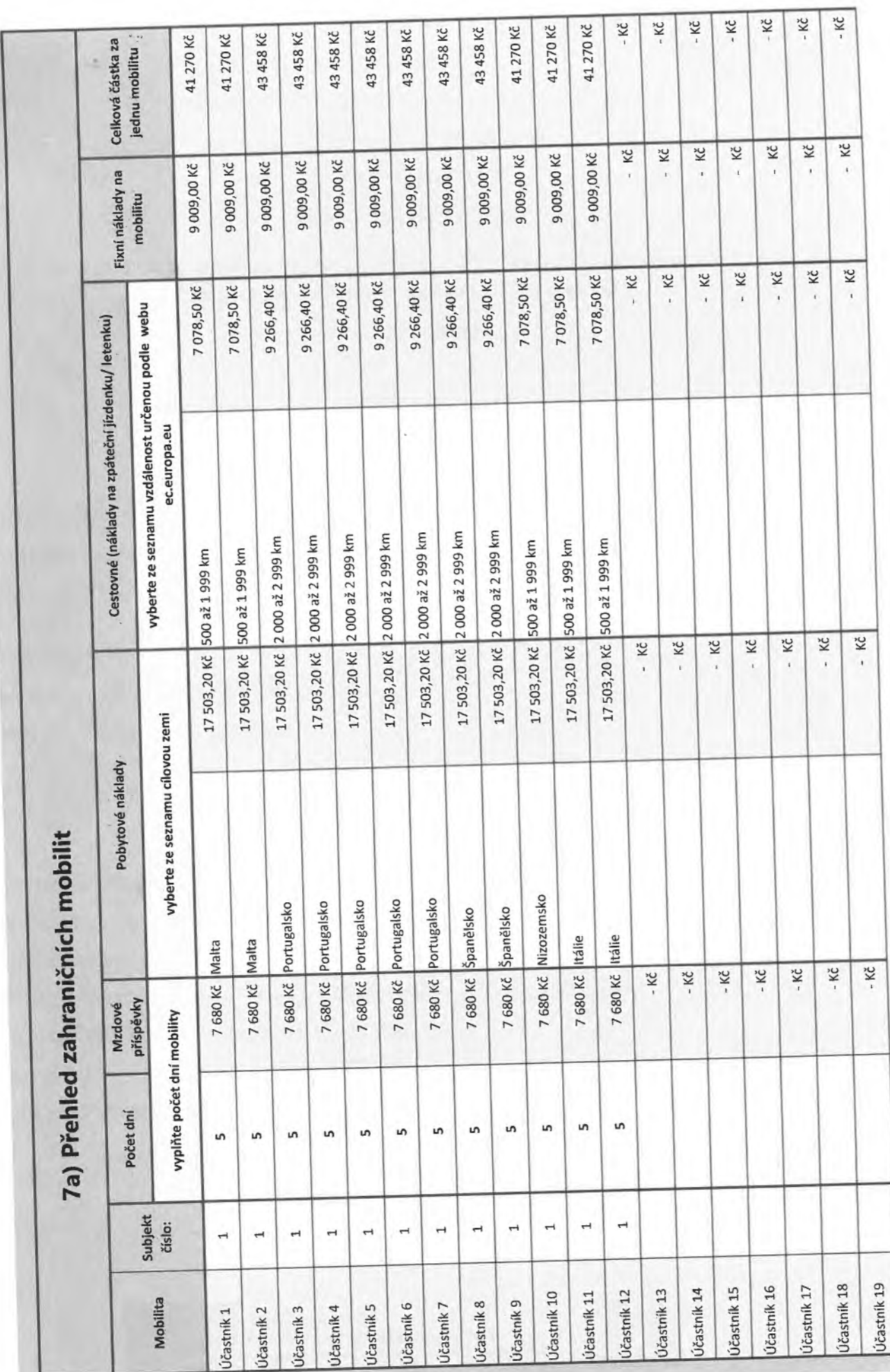